# Benvinguda i Introducció del Projecte.

#### Treball Final de Carrera – **8 de Gener 2014**

Desenvolupament d'Aplicacions per Dispositius Mòbils Android

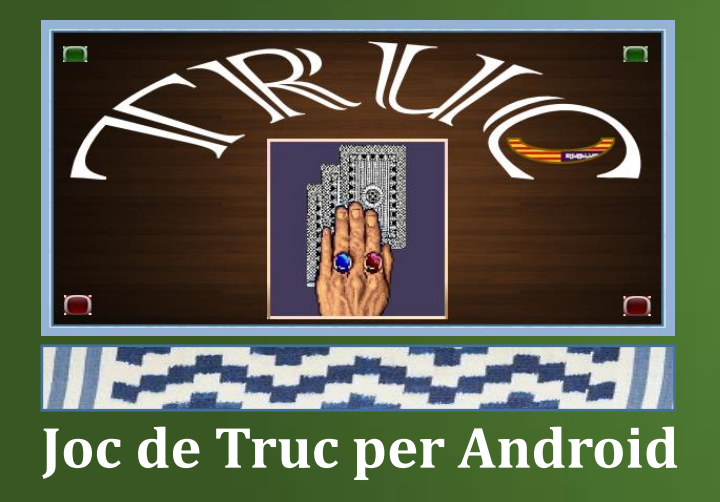

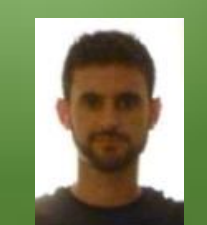

Presentat per: **Gabriel Martínez Cortés** Consultors: **Marc Domingo Prieto i Jordi Almirall López**

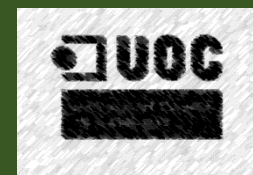

# TFC - Aplicacions Dispositius Mòbils Android - 2013

- Justificació del Projecte.
- Objectius del Projecte.
- Descripció de les Fases del Projecte.
- Característiques Actuals del Projecte.
- Entorns de Desenvolupament Emprats.
- Descripció de l'Arquitectura de l'Aplicació.
- Punts Pendents.
- Presentació de l'Aplicació.
- Característiques Futures del Projecte.
- Comiat.

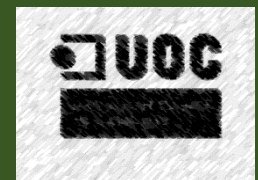

# Justificació del Projecte

- El Joc del Truc, és un Joc de Cartes, de Baralla Espanyola, típic de les Illes Balears, que està en desús (Oportunitat per donar-lo a Conèixer).
- Actualment, al Mercat, no Existeix cap Aplicació de Truc, que implementi les Regles de les Illes Balears.
- En cas que, es pugui penjar al Google Play Store, veure l'Acceptació que tindrà, i dur a terme Futures Versions.

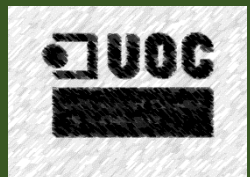

### Objectius del Projecte

- Aprendre les Característiques per Desenvolupar Aplicacions per a Dispositius Mòbils basats en Android que Ofereix el Llenguatge Java.
- Relacionar-se amb aquestes Característiques.
- Implementar una Aplicació amb aquestes Característiques, i per esser més precisos, un Joc de Truc).

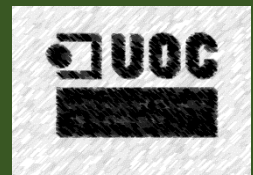

### Descripció de les Fases del Projecte

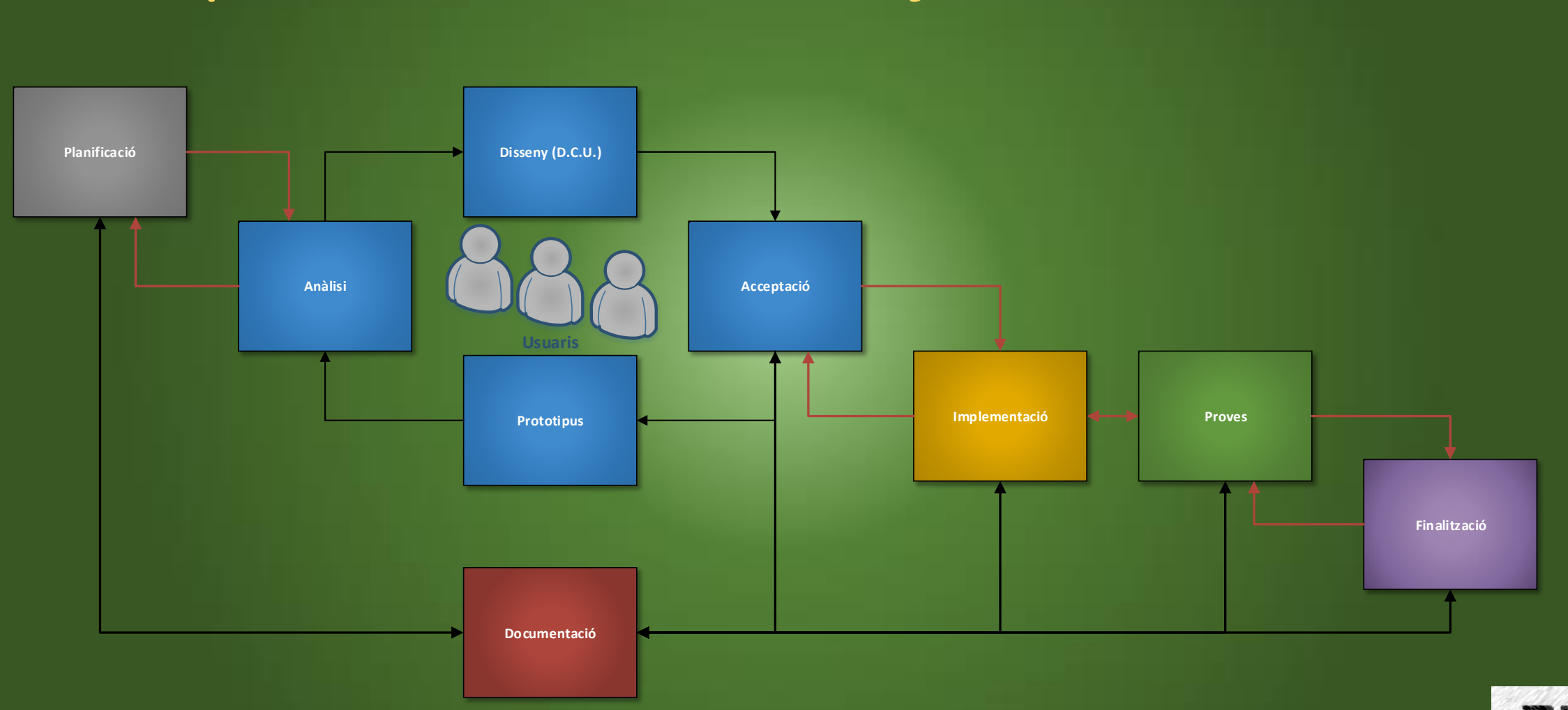

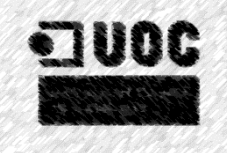

## Característiques Actuals del Projecte

- Preparar un Conjunt d'Eines, que permetin la Creació d'un Joc de Truc segons les Regles de Joc de les Illes Balears, i contempli la possibilitat d'integrar altres Regles com les de la Versió d'Argentina.
- Permetre dur a terme una Partida entre dos Jugadors, a un mateix Dispositiu Mòbil, mitjançant una Estratègia per Torns.
- Crear un Registre d'Ajuda a l'Aplicació, que permeti a l'Usuari conèixer les Regles del Joc.

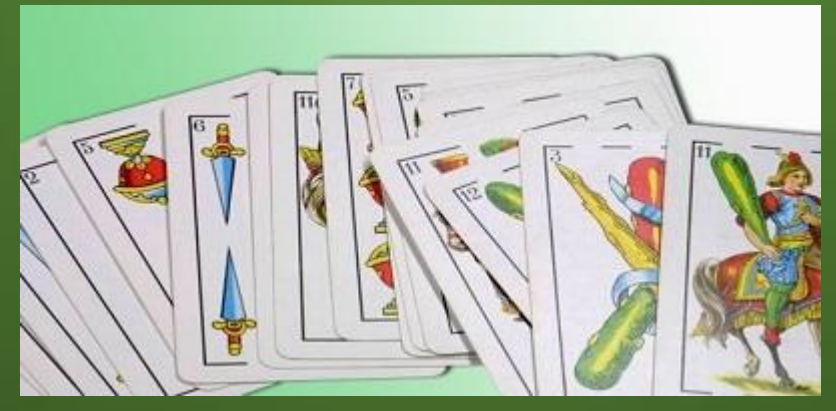

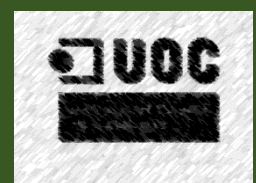

# Entorns de Desenvolupament Emprats

#### **IDE's en Llenguatge Java:**

- **NetBeans:** Edició còmode del Codi Font.
- **Eclipse i Android Studio:** Edició de Disseny Visual de les Pantalles (posicionaments dels objectes android, als layouts) i Generació del JavaDoc.

#### **Paquets Instal·lats:**

- **Android SDK:** Llibreria de Desenvolupament per Aplicacions Android.
- **NBAndroid:** Intèrpret d'Android per a NetBeans.
- **Android Virtual Device Manager:** Interfície que permet Emular un Dispositiu Mòbil Android a l'Ordinador.

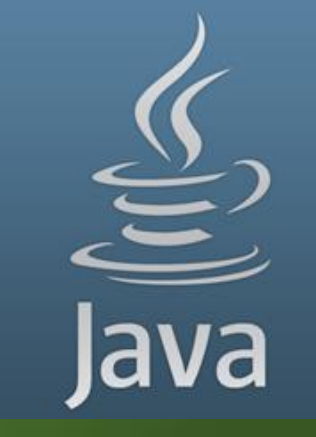

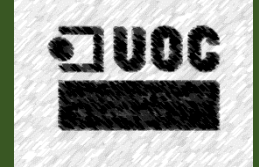

# Descripció de l'Arquitectura d l'Aplicació

**Layouts (Pantalles):**

- **Pantalla de Càrrega:** main.xml
- **Menú Principal:** menuprincipal.xml
- **Ajuda:** reglesjoc.xml
- **Nova Partida:** taulelljoc.xml

#### **Activities (Accions o Events de les Pantalles):**

- **Pantalla de Càrrega:** MainActivity.Java
- **Menú Principal:** MenuPrincipal.Java
- **Ajuda:** ReglesJoc.Java
- **Nova Partida:** TaulellJoc.Java

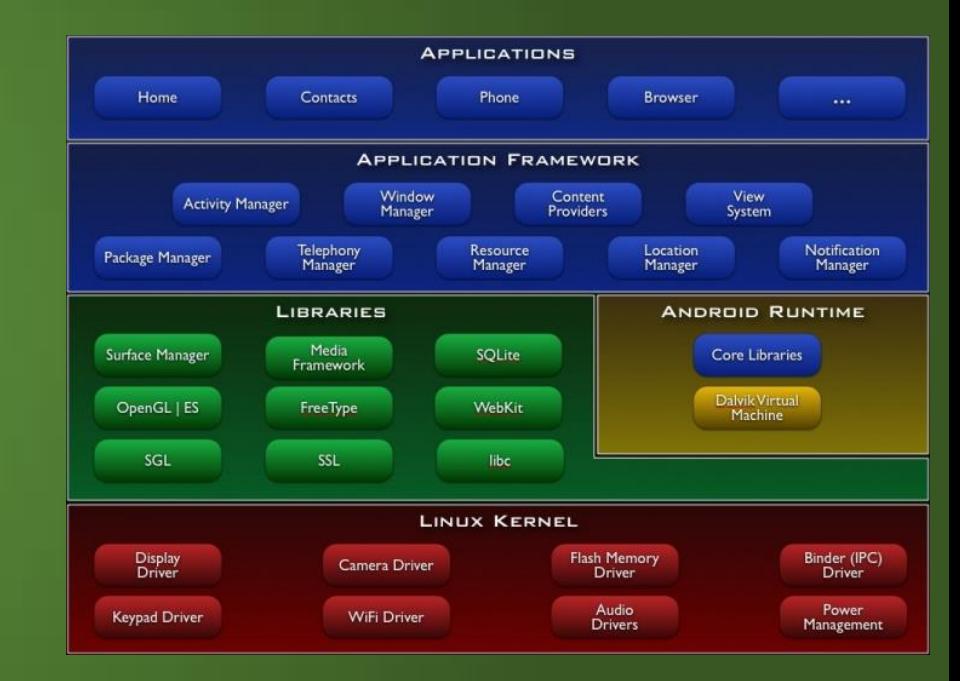

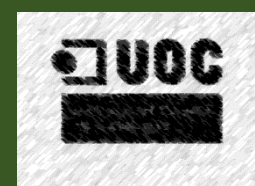

# Descripció de l'Arquitectura d l'Aplicació

#### **Classes Principals de L'Aplicació:**

- **Carta:** Imatges Representatives de Cadascuna.
- **Baralla:** Llista de Cartes.
- **Dígit:** Representació Gràfica dels Nombres 0-9.
- **Marcador:** Conjunt de Dos Dígits.
- **Jugador:** Conjunt d'Imatges i Puntuacions dels Usuaris.

#### **Altres Funcions Estàtiques i Gestors Útils:**

- **Útils:** Tipus de Dades Enums definits (Pals Carta, ...).
- **Gestor de Missatges:** Feedbacks amb l'Usuari (alertDialog).
- **Gestor de Jugades:** Feedbacks sobre les Apostes entre els Usuaris (alertDialog).

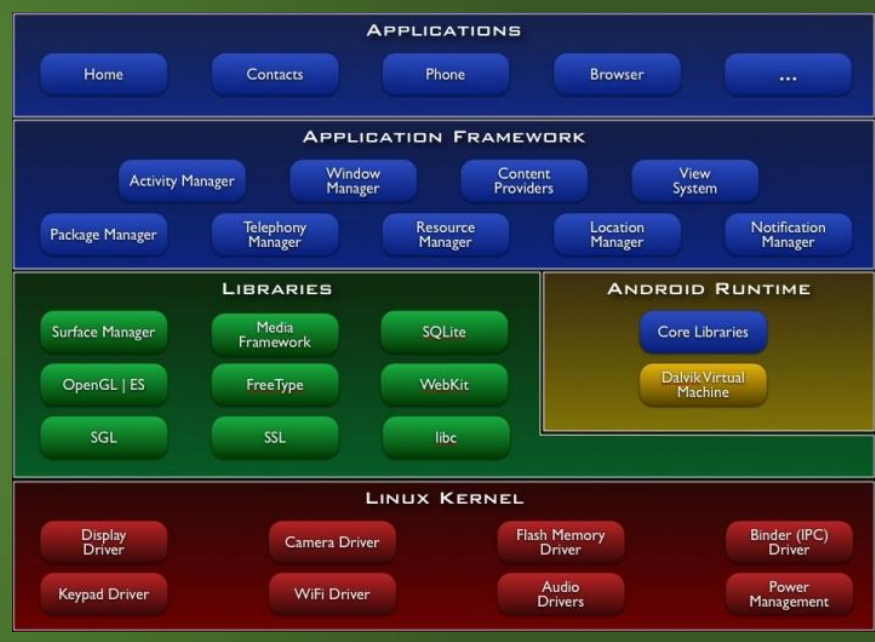

### Punts Pendents

- Un Cop llançada una Carta Sobre el Taulell, marcar-la com la següent Carta Usada o Jugada, per dur a terme el Recompte Final d'una Ma.
- Al Canviar de Torn Posicionar les Cartes Emprades al Taulell.

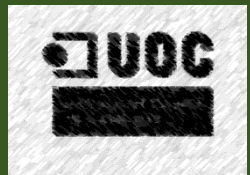

# Presentació de l'Aplicació

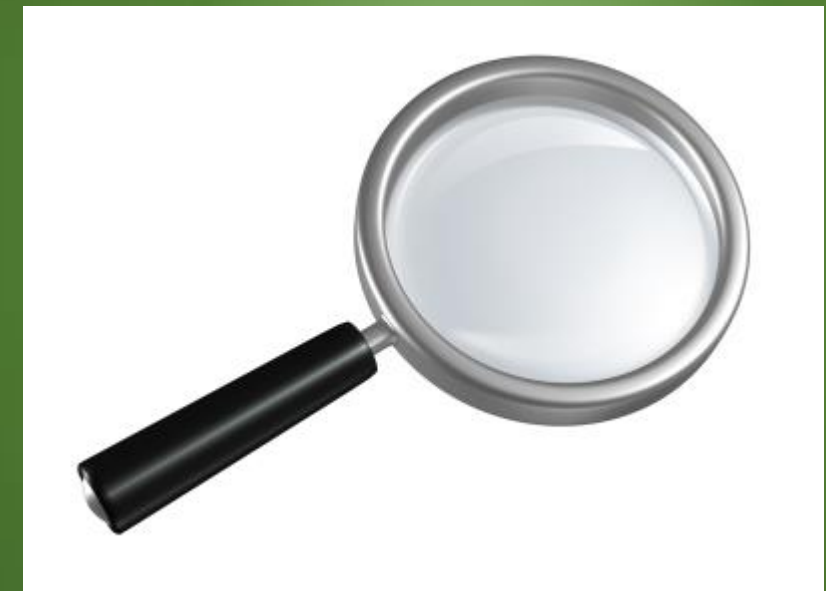

Execució de l'Aplicació

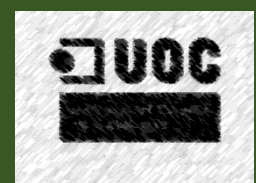

### Presentació de l'Aplicació

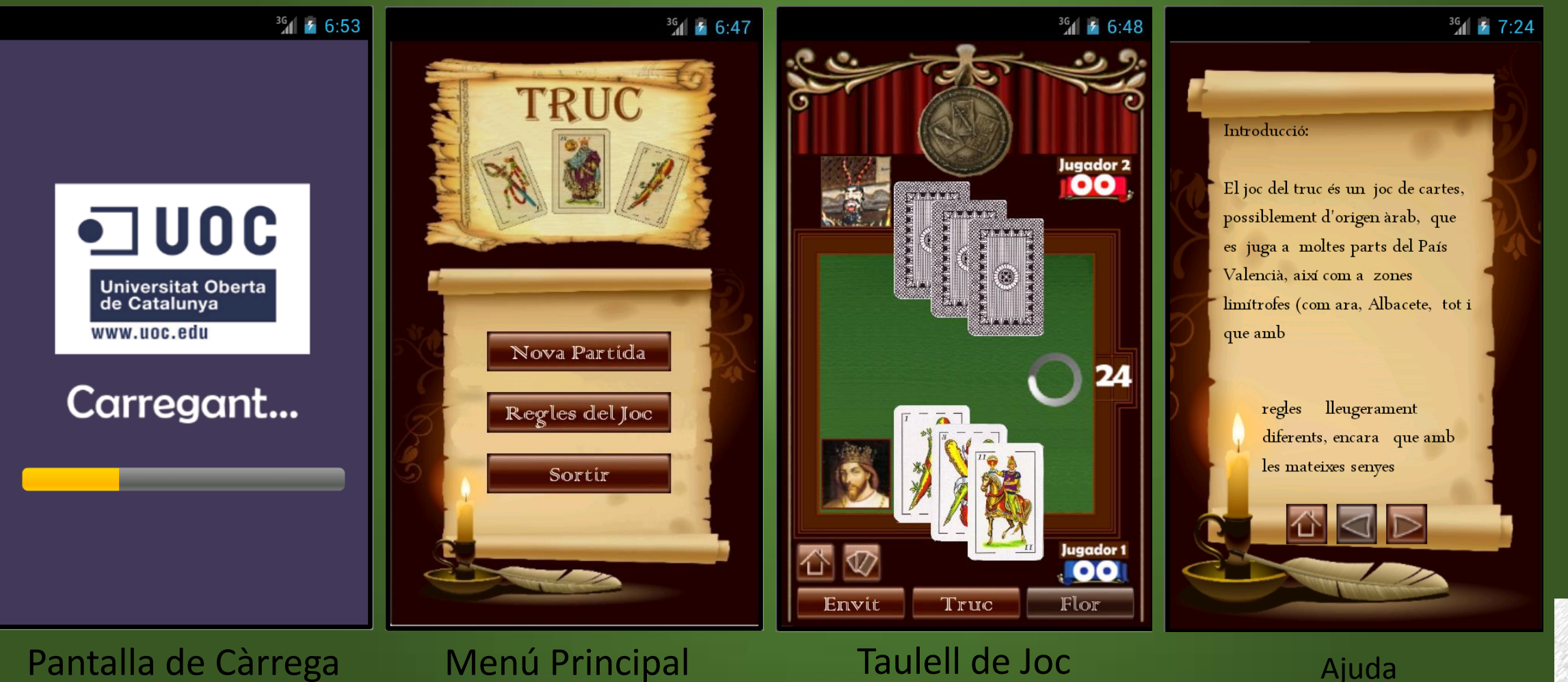

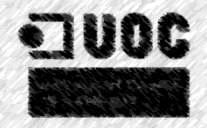

## Característiques Futures del Projecte

- Un Cop Funcioni Plenament l'Aplicació, Incloure la Possibilitat d'una Ajuda Interactiva de l'Aplicació, mitjançant una Partida de Prova, on es permeti a l'Usuari, Aprendre les Regles Jugant.
- Integrar varis Idiomes (Català, Castellà, Anglès).
- Permetre una partida entre dos Usuaris, mitjançant connexió Bluetooth o LAN.
- Permetre una Partida entre un Usuari i una Màquina amb diferents Graus de Dificultat.
- Permetre Emmagatzemar un Perfil d'Usuari (Nom, Imatge, ...), mitjançant una BBDD SQLite.
- Permetre Realitzar Campionats, Guardant un Registre d'Avanços i Puntuacions de l'Usuari.

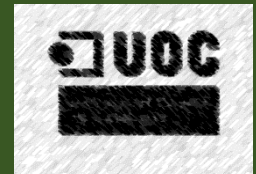

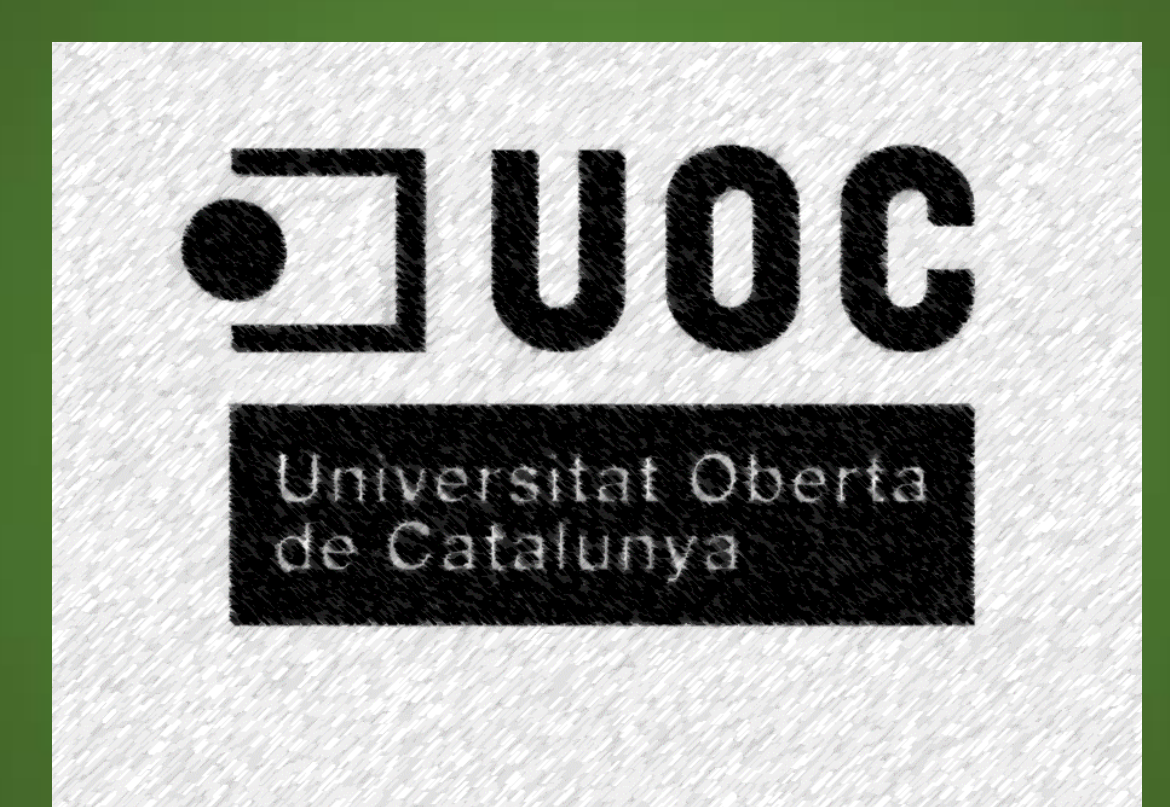

#### **Gràcies per la seva Atenció**